## Tweets darán vida [a la ll](https://themes.momizat.com/multinews/?p=1555)ama Paralímpica

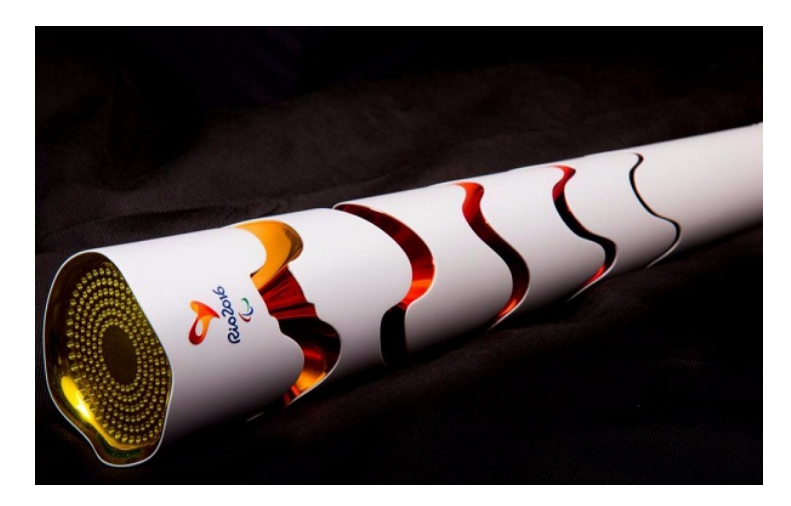

Así como la Antorcha Paralímpica Rio 2016 prácticamente comparte el diseño con la Olímpica incorporando sutiles diferencias, su relevo incluirá un cambio innovador respecto del recorrido que hizo la llama Olímpica. El relevo, que comenzará este jueves (1 de septiembre), visitará cinco ciudades en Brasil ?Brasilia, Belém, Natal, Sao Paulo y Joinville? antes de llegar a Río de Janeiro.

Cada ciudad tendrá su propio encendido de la llama. Éstas, junto a la que se prenderá esta semana en la pequeña ciudad británica de Stoke Mandeville, donde nació el Movimiento Paralímpico, convergerán el martes 6 de septiembre en Río de Janeiro, el día antes de la ceremonia de apertura en el Maracaná.

El relevo echará mano del poder de las modernas tecnologías de comunicación para compartir la magia de la antorcha con Brasil y el mundo. Y los usuarios de Internet tendrán un rol clave en esto.

Los mensajes publicados por usuarios de Twitter alrededor del mundo conteniendo hashtags relacionados con los valores Paralímpicos y de Rio 2016 serán usados para 'encender' virtualmente la llama: en Brasilia será igualdad; en Belém, determinación; en Natal, inspiración; en Sao Paulo, transformación; y en Joinville, coraje. El valor que será utilizado para encender la antorcha en Río de Janeiro será pasión.

Los tweets también deberán incluir el hashtag oficial, al que se tendrá que añadir al valor que corresponda a la ciudad donde se realizará el relevo del día. Por ejemplo: #LlamaParalímpica e #igualdad.

El volumen de mensajes quedará reflejado en un mapa de calor, cuya energía virtual encenderá simbólicamente la llama. El mapa estará disponible en www.rio2016.com.